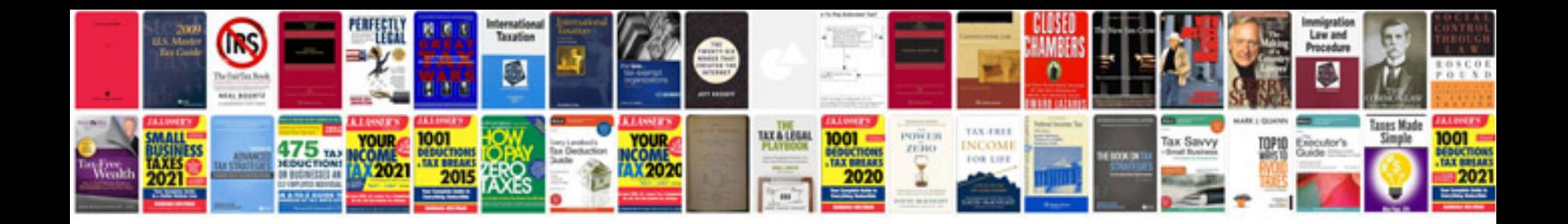

**Trailblazer ss manual** 

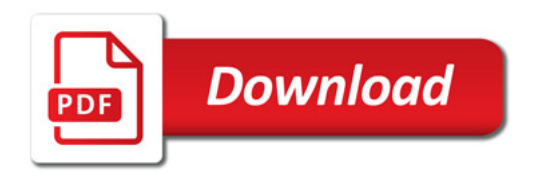

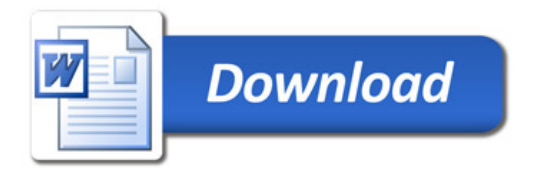